**Case Western Reserve University's Professional Development Center**

# **December 2023 Training Highlight**

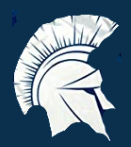

## **Hard Skill Highlight: Project Management**

**LinkedIn Learning: Project [Management](https://www.linkedin.com/learning-login/share?account=50815393&forceAccount=false&redirect=https%3A%2F%2Fwww.linkedin.com%2Flearning%2Fproject-management-foundations-4%3Ftrk%3Dshare_ent_url%26shareId%3Dc3Ko9nklTDCGzRxfQbkBiA%253D%253D) Foundations**

**LinkedIn Learning: Project [Management](https://www.linkedin.com/learning-login/share?account=50815393&forceAccount=false&redirect=https%3A%2F%2Fwww.linkedin.com%2Flearning%2Fproject-management-simplified-2019%3Ftrk%3Dshare_ent_url%26shareId%3DQnWBerouRxiqqwo0NlH0sQ%253D%253D) Simplified**

**LinkedIn Learning: Project [Management](https://www.linkedin.com/learning-login/share?account=50815393&forceAccount=false&redirect=https%3A%2F%2Fwww.linkedin.com%2Flearning%2Fproject-management-skills-for-leaders%3Ftrk%3Dshare_ent_url%26shareId%3DjcAbrX0CSDWKSbaJGi8nNA%253D%253D) Skills for Leaders**

**LinkedIn Learning: Project [Management](https://www.linkedin.com/learning-login/share?account=50815393&forceAccount=false&redirect=https%3A%2F%2Fwww.linkedin.com%2Flearning%2Fproject-management-tips%3Ftrk%3Dshare_ent_url%26shareId%3DZ09kATq1QVS2LafxAypV0A%253D%253D) Tips**

**LinkedIn Learning: The Top 10 Project [Management](https://www.linkedin.com/learning-login/share?account=50815393&forceAccount=false&redirect=https%3A%2F%2Fwww.linkedin.com%2Flearning%2Fthe-top-10-project-management-mistakes-and-how-to-avoid-them%3Ftrk%3Dshare_ent_url%26shareId%3DR6TKPpOzQxi2c4pabaWAOQ%253D%253D) Mistakes - and How to Avoid [them](https://www.linkedin.com/learning-login/share?account=50815393&forceAccount=false&redirect=https%3A%2F%2Fwww.linkedin.com%2Flearning%2Fthe-top-10-project-management-mistakes-and-how-to-avoid-them%3Ftrk%3Dshare_ent_url%26shareId%3DR6TKPpOzQxi2c4pabaWAOQ%253D%253D)**

**LinkedIn Learning: Leading Remote [Projects](https://www.linkedin.com/learning-login/share?account=50815393&forceAccount=false&redirect=https%3A%2F%2Fwww.linkedin.com%2Flearning%2Fleading-remote-projects-and-virtual-teams%3Ftrk%3Dshare_ent_url%26shareId%3DQ%252Ft3Q7VeQ%252F6PIEe3JXi9pg%253D%253D) and Virtual Teams**

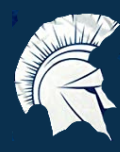

**Soft Skill Highlight: Work From Home**

**LinkedIn Learning: Working From Home: [Strategies](https://www.linkedin.com/learning-login/share?account=50815393&forceAccount=false&redirect=https%253A%252F%252Fwww.linkedin.com%252Flearning%252Fworking-from-home-strategies-for-success%253Ftrk%253Dshare_ent_url%2526shareId%253DgaClAFl%252BR%252FCDG0EzwuSV5w%253D%253D) for Success**

**LinkedIn Learning: Time [Management:](https://www.linkedin.com/learning-login/share?account=50815393&forceAccount=false&redirect=https%253A%252F%252Fwww.linkedin.com%252Flearning%252Ftime-management-working-from-home%253Ftrk%253Dshare_ent_url%2526shareId%253Dixn%252Feo1GQbSujxJAe2gZMw%253D%253D) Working From Home**

**LinkedIn Learning: Tips for Working [Remotely](https://www.linkedin.com/learning-login/share?account=50815393&forceAccount=false&redirect=https%253A%252F%252Fwww.linkedin.com%252Flearning%252Ftips-for-working-remotely%253Ftrk%253Dshare_ent_url%2526shareId%253D8h5%252Fq07nRbW9RHzStzyI0Q%253D%253D)**

**LinkedIn Learning: How to Be an Effective Remote [Manager](https://www.linkedin.com/learning-login/share?account=50815393&forceAccount=false&redirect=https%253A%252F%252Fwww.linkedin.com%252Flearning%252Fhow-to-be-an-effective-remote-manager%253Ftrk%253Dshare_ent_url%2526shareId%253Dk5BeOLa9StKBGqMzUaZQ9g%253D%253D)**

**LinkedIn Learning: [Managing](https://www.linkedin.com/learning-login/share?account=50815393&forceAccount=false&redirect=https%253A%252F%252Fwww.linkedin.com%252Flearning%252Fmanaging-skills-for-remote-leaders%253Ftrk%253Dshare_ent_url%2526shareId%253DdMPLu2DHRDCQ5CjapLvPEQ%253D%253D) Skills for Remote Leaders**

**LinkedIn Learning: Level Up Your Remote Team [Experience](https://www.linkedin.com/learning-login/share?account=50815393&forceAccount=false&redirect=https%253A%252F%252Fwww.linkedin.com%252Flearning%252Flevel-up-your-remote-team-experience%253Ftrk%253Dshare_ent_url%2526shareId%253DyZozGmfZS2eFkRqFCNyMiQ%253D%253D)**

**Case Western Reserve University's Professional Development Center**

# **Training Access Instructions**

#### **Academic Impressions**

- **Login to your account at www.academicimpressions.com/case**
- **Use your CWRU credentials (abc123 and password) to access member benefits**
- **Type in the name of the training you are interested in from the first page of this handout in the search bar**
- **Browse other Academic Impressions offerings by entering your desired area in the search box**

### **Impact Solutions**

- **Visit case.edu/hr/worklife/employee-assistance-worklife-program for detailed information on IMPACT Solutions, CWRU's Employee Assistance Program, and to learn how to create your account**
- **For any questions on IMPACT Solutions, their services, or your eligibility, please contact askhr@case.edu**

### **LinkedIn Learning**

- **Login to LinkedIn Learning by visiting linkedinlearning.com/learning-login/**
- **Use your CWRU credentials (abc123 and password) to access member benefits**
- **Type in the name of the training you are interested in from the first page in the search bar**
- **Browse other LinkedIn Learning offerings by entering your desired area in the search box**

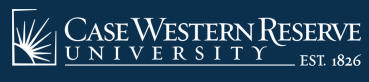

**askhr@case.edu 216.368.6964**